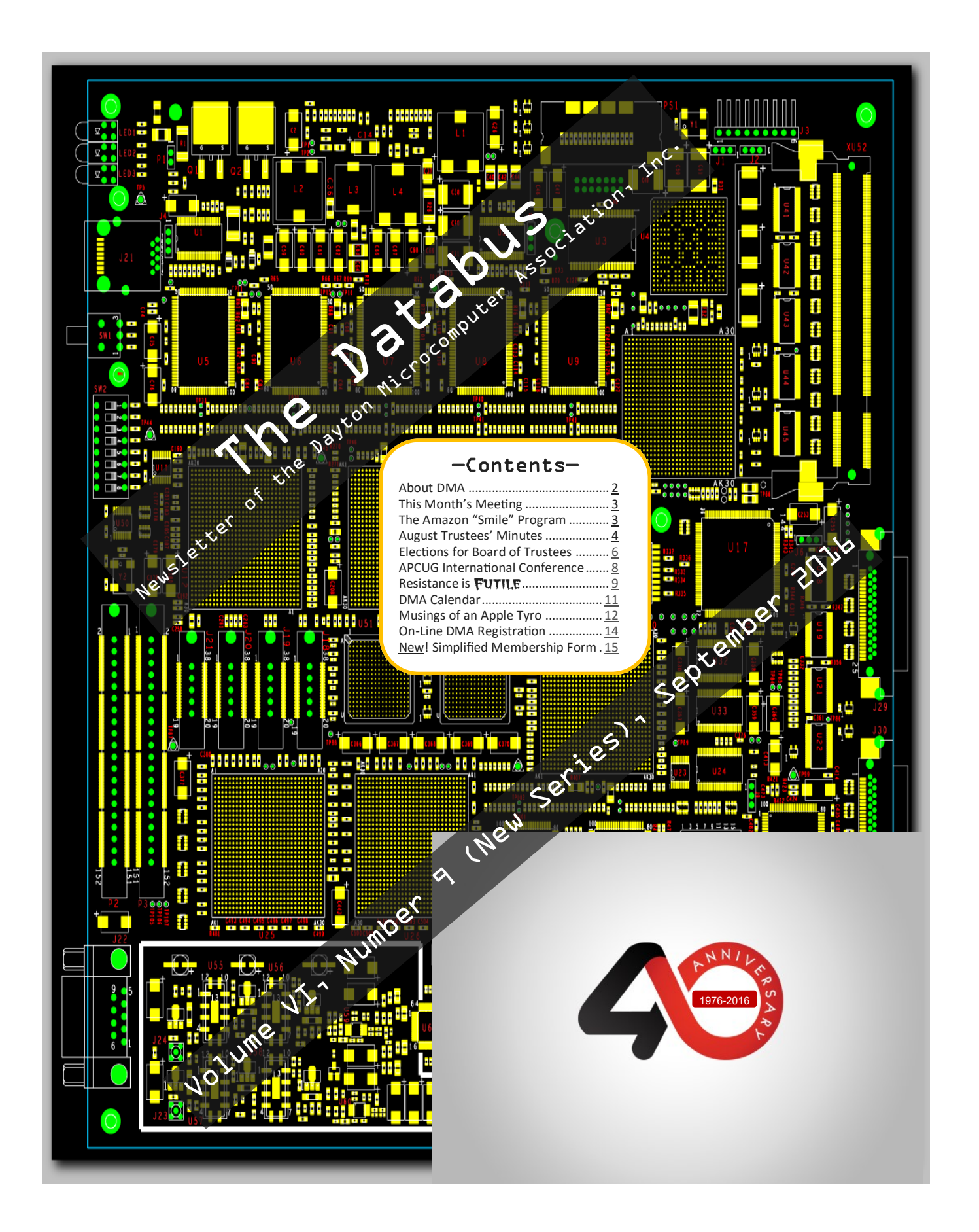

## <span id="page-1-0"></span>Page 2 The Databus September 2016

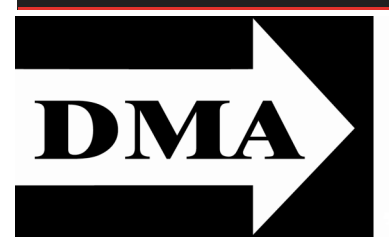

Post Office Box 4005 Dayton, Ohio 45401 Telephone: (937) 222–4DMA (937) 222-4362

Visit us at:

[DMA1.org](http://www.dma1.org/)

## *Your* **2015/16 Oocers:**

*President* Debra MCFALL *Vice–President* Gary COY *Secretary*  Glady CAMPION *Treasurer* Pat FLYNN *Officers need not be Trustees.* 

## **Trustees:**

Martin ARBAGI Gary COY Patrick FLYNN Debra MCFALL Ken PHELPS Ed SKUYA Gary TURNER Jim ULLOM

## **Webmaster:**

Dave LUNDY

[E](http://www.dma1.org/) STABLISHED IN 1976 (we're celebrating our 40<sup>th</sup> anniver-<br>sary all this year), DMA is a group of Dayton-area pro-STABLISHED IN 1976 (we're celebrating our  $40<sup>th</sup>$  anniverfessionals and hobbyists in the field of computing and digital information technology. General membership meetings are usually on the last Tuesday of each month. DMA has a number of Special Interest Groups (SIGs) in areas ranging from digital investing and genealogy to the Linux operating system. Each SIG meets according to its own schedule. DMA is a member of the Association of Personal Computer Users' Groups (APCUG) and the Affiliated Societies Council (ASC). Click on any of the logos—including our own (top left)—to go to that organization's Web site.

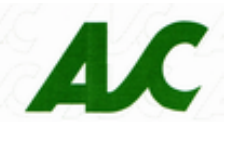

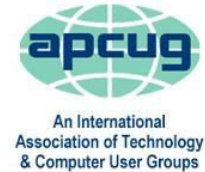

## S**ubmissions …**

THE DATABUS welcomes compliments, complaints, suggestions, and especially articles. We can accept articles in ASCII, or as attachments in Microsoft Word or Works, Open Office Writer, Word Perfect, or, yes, even HE DATABUS welcomes compliments, complaints, suggestions, and especially articles. We can accept articles in ASCII, or as attachments in WordStar (a word–processing program that goes all the way back to the early 1980s!). We can now also accept PDF files. Send articles to:

## [Editor@DMA1.org](mailto:Editor@DMA1.org)

All articles are subject to editing for spelling, grammar, usage, and space. Always retain a copy of your work, as THE DATABUS cannot be responsible for loss. When articles are of roughly equal quality, those by paid–up DMA members usually receive preference.

A LL REGISTERED TRADEMARKS, for example: DMA, Debian, Everspan, Linux, Qubes, or Windows, are the property of their respective owners. However, the Registered Trade Mark symbols (® or ™) have been ll registered trademarks, for example: DMA, Debian, Everspan, Linux, Qubes, or Windows, are the property of their respective ownomitted for better readability. The Editor occasionally inserts comments into articles. Such comments are usually in square brackets [like these] and are always preceded by the phrase: "EDITOR'S NOTE."

THE DATABUS is written and published by volunteers. We do not give professional advice on computer, network, or software installation, troubleshooting, security, or repair. If you need expert assistance, please seek the services of a competent professional.

<span id="page-2-0"></span>**SEPTEMBER MEETING:** 7:00 P.M., Tuesday, the 27<sup>th</sup> at T. J. Chump's, *7050 Executive Boulevard, Huber Heights 45424 (next door to Meijer's —click [here](https://www.bing.com/mapspreview?q=7050+executive+blvd+huber+heights+ohio&mkt=en&FORM=HDRSC4) for a map). Come at 6:00 P.M. if you want dinner.*

# **Our Annual Corporate Meeting & …**

# **QUBES OS**

## A REASONABLY SECURE OPERATING SYSTEM

## **… presented by Ken PHELPS and Gary TURNER**

Tubes OS is a security-focused desktop operating system that aims to provide security through isolation. The virtualization is performed by Xen, and the individual user environments can be based on Fedora, Debian, Whonix, or even Microsoft Windows, as well as other operating systems. Qubes OS is open source software available at …

## <https://www.qubes-os.org/>

First released in 2012, Qubes OS was developed by Invisible Things Lab, whose work focuses on cutting-edge research in system security. They are well known for their pioneering research in the areas of kernel security, virtualization security and system/firmware-level security.

<http://invisiblethingslab.com/itl/Welcome.html>

**Ken PHELPS** and **Gary TURNER** are the key members of our Net Administration team. They both currently serve as DMA Trustees and are active members of the Linux SIG, of which Gary is the leader.

## **No Charge—Free Parking—Guests Welcome—Bring a Friend**

## Help DMA by using Amazon's "Smile" program!

MAZON, the Internet's largest retailer (if you haven't noticed, Amazon isn't just for books any<br>more!) has a "Smile" feature whereby Amazon donates a percentage of almost any purchase more!) has a "Smile" feature whereby Amazon donates a percentage of almost any purchase you make to a selected nonprofit organization. There is *no* extra cost to you. Click [here](https://smile.amazon.com/about/?ref=spkl_3_0_2055499922&ie=UTF8&pf_rd_m=ATVPDKIKX0DER&pf_rd_s=desktop-auto-sparkle&pf_rd_r=08XEYSPQPYZ9W0BKR5WF&pf_rd_p=2055499922&pf_rd_t=301&pf_rd_i=amazon%20smile&qid=1427474572) to learn more or here to go directly to the sign-up page. Be sure to put DMA down as the beneficiary of your purchases.

<span id="page-3-0"></span>Minutes are usually published almost *two months* late. This is because the Minutes for, say, the August Board meeting must be approved by the Trustees at the following month's meeting—in this case, early September. The corrected and approved August Minutes will thus appear in this (September) issue, published toward the end of the month. The next Trustees' meeting will be on **3 October 2016** at a place to be announced at this month's meeting. Trustees' meetings begin at 7:00 p.m. and are open to all DMA mambers. We usually meet for dinner beforehand, and those wishing to dine with the Trustees should come at 6:00.

## **MINUTES**

**DMA Board of Trustees—Meeting of Monday, August 1, 2016**

## CALL TO ORDER

The meeting was called to order at 7:35 pm by Gary Coy.

**Trustees present**: Martin Arbagi, Gary Coy, Pat Flynn, Eric Ottoson, Ken Phelps, Ed Skuya, Gary Turner. **Excused:** Debra McFall, Jim Ullom. **Others Present:** Glady Campion.

## OFFICERS' REPORTS

**President**—Debra McFall

No report.

**Vice President**—Gary Coy

It looks as though our newspaper ads are working. We had new faces at last month's meeting. Mark Camden gave a good presentation on the Raspberry Pi and the Scratch programing language. **Secretary**—Glady Campion

Glady Campion presented the Minutes for the previous board meeting. *Pat Flynn moved the minutes be accepted. Eric Ottoson seconded, and the motion passed.*

**Treasurer**—Pat Flynn

Pat presented financial reports for the past month.

There was more discussion about our Directors' & Officers' Insurance. Gary Turner will ask the Dayton Amateur Radio Association about theirs.

## COMMITTEE REPORTS

**Audit**—Glady Campion No action until after Jan 1.

**Bylaws Review**—Eric Ottoson

Eric led a review of the proposed changes to the DMA bylaws.

**Funding**—Open

No report.

**Membership**—Glady Campion

As of last month's General Membership meeting, we had 74 Regular, 5 Associate, 0 Student, and 2 Life members for a total of 81. Attendance last month was 36 and the 50/50 brought in \$29.

#### **Account Balances:**

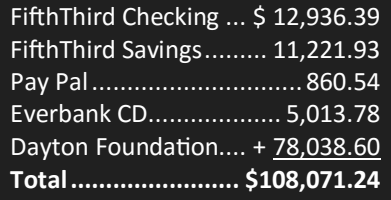

*(Continued on page 5)*

**Net Administration Team**—Ken Phelps, Gary Turner

Eric asked about metrics on the Dreamhost server. Ken will check the settings on the server. **Nominations**—Ed Skuya

Ed currently has four nominations for the three Trustee positions: Michael Brooks, Glady Campion, Gary Coy, and Debra McFall.

**Programs**—Jim Ullom

August – Gary Turner offered to do a presentation on VPN, Virtual Private Networking. **Publications**—Martin Arbagi

Martin posted a DATABUS issue for July.

**Publicity**—Ed Skuya, Gary Coy, Debra McFall, Pat Flynn

Ed's efforts to publish meeting notices in local newspapers is paying off. Our Meetup account now has 85 members. *Eric Ottoson moved we maintain our Meetup account indefinitely. Pat Flynn seconded and the motion passed.*

## OLD BUSINESS

**Records Committee**—Debra McFall, Glady Campion, Eric Ottoson, Wynn Rollert, Martin Arbagi Tabled until Debra returns.

**Wright State Archives**—Martin Arbagi, Glady Campion

Glady needs to remove/block mailing addresses and roster information before sending the DATABUS collection to Wright State.

**Next Board Meeting**

The next Board Meeting will be AT 7:00 P.M. on Monday, September 12, 2016 at the Hustead Firehouse, 6215 Springfield Xenia Road (Route 68), Springfield OH. Feel free to join us at 6 for dinner, also at the Hustead Firehouse. You can brown bag it or order pizza when you get there. Bentinos Pizza is recommended.

**Summer Picni**c—Martin Arbagi

The picnic is scheduled for Saturday, August 27 at Indian Riffle Park, Shelter  $#3$ . Glady needs to check our inventory and send a shopping list to Martin. There will be power, but no Clearwire Internet. Pat Flynn may be able to provide wireless from his home near the park entrance. *Gary Turner moved that up to \$125 be spent on picnic food and supplies. Eric Ottoson seconded, and the motion passed.*

## ADJOURNMENT

*Eric Ottoson moved to adjourn at 9:20 P.M. Martin Arbagi seconded and the motion passed.* 

## **Respectfully Submitted,**

**Glady Campion,** 

**Secretary**

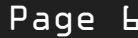

## <span id="page-5-0"></span>Page 6 The Databus September 2016

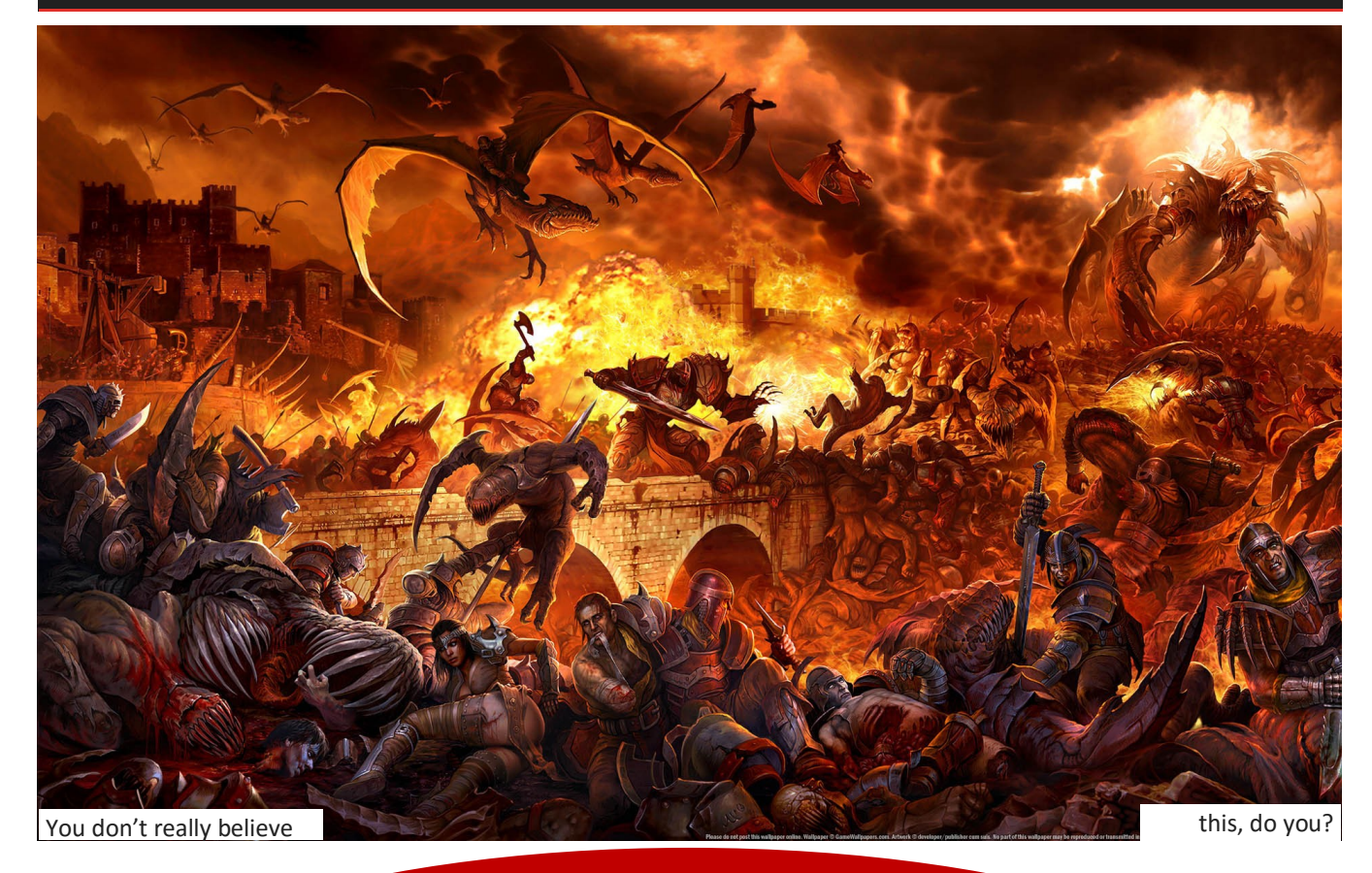

# A Typical DMA Trustees' Meeting

Nominations for the Board of Trustees are now open! See ED SKUYA or any current DMA Trustee or officer at the meeting this Tuesday! Requirements: you must be at least 21 years of age and a DMA member for one year.

#### Have a business card? Are you a DMA member?

A ny paid–up member of the Dayton Microcomputer Association is entitled to a *free* business card– sized advertisement in THE DATABUS. Send a good-quality image to [Editor@DMA1.org,](mailto:Editor@DMA1.org) or give your business card to **Martin Arbagi,** the Editor, at any DMA meeting. We can embed a link to your Web site (if you have one) in the image of your card. Under weird IRS regulations, your site may not include discount coupons for DMA members, although discount offers may be included in the advertisement *itself.* See the example below right, which includes a member discount.

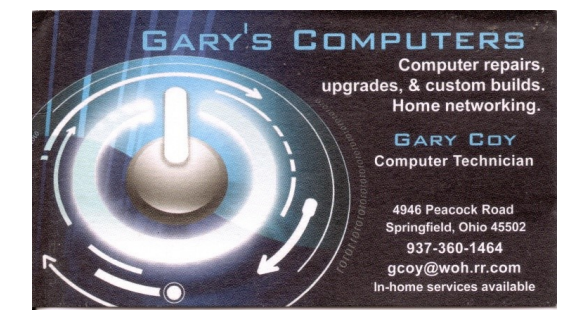

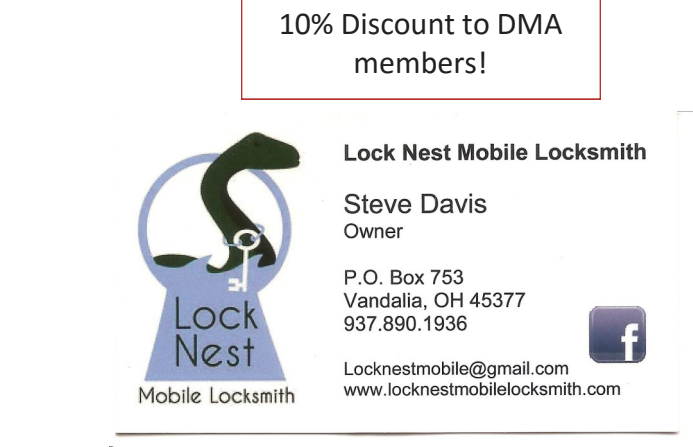

Speed: Not as Important

Wanted: Typist (on PC) Contact: **Wynn Rollert** (DMA Member) Accuracy: Important (937) 256–1772 … at any time

> **Travel Through Time On Indiana's Most Scenic Railroad WHITEWATER VALLEY RAILROAD**

www.whitewate

<span id="page-7-0"></span>Page 8 The Databus September 2016

# [Click anywhere on the advertisement](2016APCUGConf.eventbrite.com)  below to go to the Conference's Web registration site:

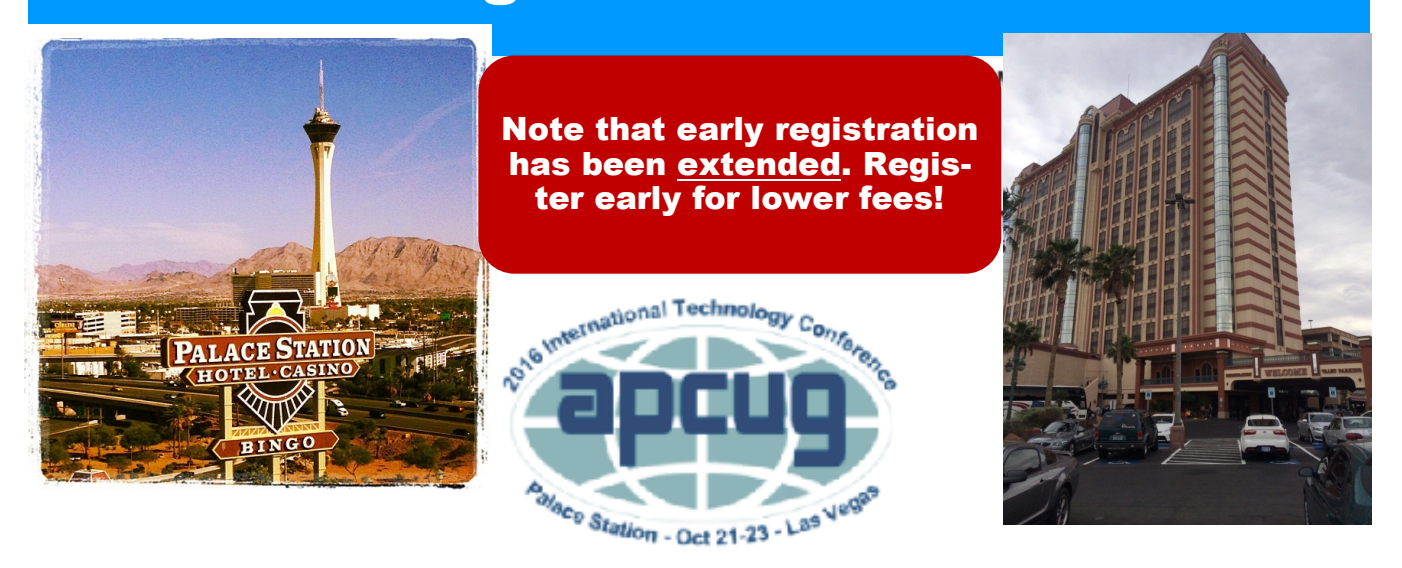

## 2016 APCUG International Technology Conference October 21, 22 & 23, 2016 **Palace Station Hotel & Casino Las Vegas**

## **REGISTER AT: 2016APCUGConf.eventbrite.com**

#### **IMPORTANT DATES**

- \*\*\* \$85 Early Bird registration fee extended to October 14\*\*
- \$100 registration fee October 15 October 20
- \$125 on-site registration
- Palace Hotel Conference rate ends October 4, 2016
- Digital Photo / Newsletter / Website entries due by September 30

#### **BE EDUCATED, ENTHUSED AND ENTERTAINED!**

Join us for our 2016 Tech Conference and learn about the ever-changing world of

technology. Whether you are using a Windows-based or Linux computer, a

## <span id="page-8-0"></span>*Back to Basics …*

## —Windows 10 … Resistance is Futile—

*By* Greg SKALKA, President, Under the Computer Hood User Group

July issue, *Drive Light*

[www.uchug.org](http://www.uchug.org)

President (at) uchug.org

IN THE FICTIONAL STAR TREK UNIVERSE, the most dangerous adversary ever faced by the starship Enterprise and her crew was the Borg. A far greater threat to the United Federation of Planets than the N THE FICTIONAL *STAR TREK U*NIVERSE, the most dangerous adversary ever faced by the starship En-Romulans or Klingons, the Borg was a collective of beings that acted as one, like a hive of insects. Their goal was to seek perfection in advancing their race; the result was the elimination of individuality.

As individuals, the Borg were organic humanoid life forms of various species that were extensively augmented with technology (Is a cell phone seemingly permanently affixed to a hand our start down this dark road?). Not only were they injected with microscopic nanomachines, many of their organs and limbs were enhanced synthetic replacements, resulting in a race of beings that were part organic and part machine. Through implanted cybernetic devices, all Borg were connected to the hive mind, sharing thoughts over a Borg version of Wi-Fi internet. The Borg drive for "perfection" causes them to abduct and assimilate suitable beings they encounter into their hive collective, and incorporate captured technology into the collective for their own use. Borg seldom speak as individuals, but often send audio messages from the collective to other species they encounter, often using the phrases "You will be assimilated" and "Resistance is futile."

The Borg first appeared in the second season of the Star Tr*ek: The Next Generation* television series in 1988. In addition to other *Star Trek: TNG* episodes, they appeared in the *Star Trek: First Contact* movie (1996), many episodes of the *Star Trek: Voyager* television series (1995-2001) and one episode in the *Star Trek: Enterprise* series (2001-2005). The Borg are finally defeated in the *Voyager* finale.

Around the same time in our real universe, Microsoft Windows was far and away the dominant computer operating system. Windows 3.1 was released in 1992, a few years after we were introduced to the Borg on TV. By the time the Borg were making their final TV appearance, Windows XP was dominating the computing world as the most popular desktop/laptop operating system (OS) ever. I think XP was a great OS (I'm writing this on my last remaining XP computer, and I still use XP at work), but some felt Microsoft's dominance in the OS and office software product areas made them seem like the Borg. One member of our group had a tee shirt with a picture of Microsoft's then-leader Bill Gates made up as a Borg, with the caption "Resistance is futile, you will be assimilated."

Unfortunately for Microsoft, they dropped the ball on seeking perfection, and later lost the war over computing device OS market dominance to a little robot (Google's Android) and a fruit (Apple's iOS). Their Surface tablet and Windows Phone OS could not compete after smart phones and tablets came on the scene in 2007 and have since become the dominant computing devices in terms of numbers. Microsoft still reigns supreme in traditional desktop/laptop (non-mobile) OS installations, but that slice of the overall computing pie continues to shrink.

Microsoft appears to share another attribute with *Star Trek*—the "Alternating Good/Bad Syndrome." For at least the early releases, the *Star Trek* movies seemed to alternate between good and dud,

*(Continued on page 10)*

#### *(RESISTANCE IS FUTILE—Continued from page 9)*

according to most fans. The first movie, *Star Trek: The Motion Picture,* and other odd-numbered releases, are not fan favorites, while the even-numbered ones, like *Star Trek II: The Wrath of Khan,* are generally regarded as superior. Microsoft seems to have followed the same pattern for OS releases since Windows 98, which was a success. The next offering, Windows ME, was largely a flop. Win XP was a big hit, while Windows Vista was generally a disappointment. Windows 7 is currently the most popular desktop OS (nearly 45% of desktops), while Windows 8 or 8.1, its immediate successor, has only one quarter of 7's market share. Though the pattern would predict that Windows 10 will be a success, it had a little less than half the market share (by browsing statistics) of Windows 7 in April 2016. [Editor's Note: Microsoft skipped the designation "Windows 9," because of the widespread prejudice against odd-numbered versions.]

When Microsoft released Windows 10 on July 29, 2015, it appears to have desperately wanted a success, and have most users switch to their latest OS right away. Users had definitely shown a preference for hanging on to their old operating systems in the past. XP retained the top spot in use over Win7 until just before it lost Microsoft security support, and it is likely Win8 will never top Win7. To boost acceptance of Win10, Microsoft announced it would offer all legitimate owners of Win7 and Win8.1 a free upgrade to Win10 for one year from the release date. If you see the little Windows symbol in your system tray, you are entitled to the free upgrade.

My "if it's not broke, don't try to fix it" philosophy has so far led me to want to stay with Win7 on the four computers I've bought with it in the last four years. Windows 7 won't be getting any more feature fixes, but Microsoft is committed to providing security updates for it until January 14, 2020. By that time, I'll have probably lost interest in the hardware in these PCs anyway. Only once have I ever updated to a new OS on a computer (from ME to XP). When it is time to buy a new computer, I'll probably wind up with Windows 10 on it.

Microsoft's free offer was initially a soft sell. The Get Windows 10 (GWT) app got installed in every Windows 7 and 8.1 system tray, but it remained just an annoying pop-up on start-up. It was easy to decline the upgrade and continue with your business. Windows 10 started to appear under Windows Update, but only as an *optional* update. I have all of the computers I use set to check for updates, but let me choose when and if they are installed. I believe security updates are important, but am annoyed when I need to shut down my laptop to take it with me and am forced to wait on the shut-down while Windows installs updates. Since I don't get on my wife's desktop PC as often as I'd like, I have it set to install important updates automatically.

At some point this spring, Microsoft must have decided that we Windows 7 users were not adopting Win10 fast enough (this was predicted by *Computerworld* and reported by CNET—see links below). Apparently Microsoft became more like the Borg, insisting that our resistance was futile, and we would be assimilated. According to CNET, they changed the Win10 pop-up to trick users into scheduling the upgrade, and changed the upgrade from "optional" to "recommended" in Windows Updates.

I had heard rumors of this but it didn't hit home until my wife came running on Sunday, May 1, to tell me that Windows 10 was in the process of installing on her desktop PC. She claimed she didn't click on anything to initiate this, but I could imagine her being tricked fairly easily. Since the upgrade was in process, there was not much I could do but watch for thirty minutes or so while the upgrade completed. I spent some of the time on-line on another computer, researching how to undo the upgrade.

## <span id="page-10-0"></span>Click anywhere on the DMA Calendar (below) to go to the original at DMA1.org. 马仔

## **Dayton Microcomputer Association Events for October 2016**

For additions or corrections, contact Dave Lundy For details, such as location and contact info, please select Text type display.

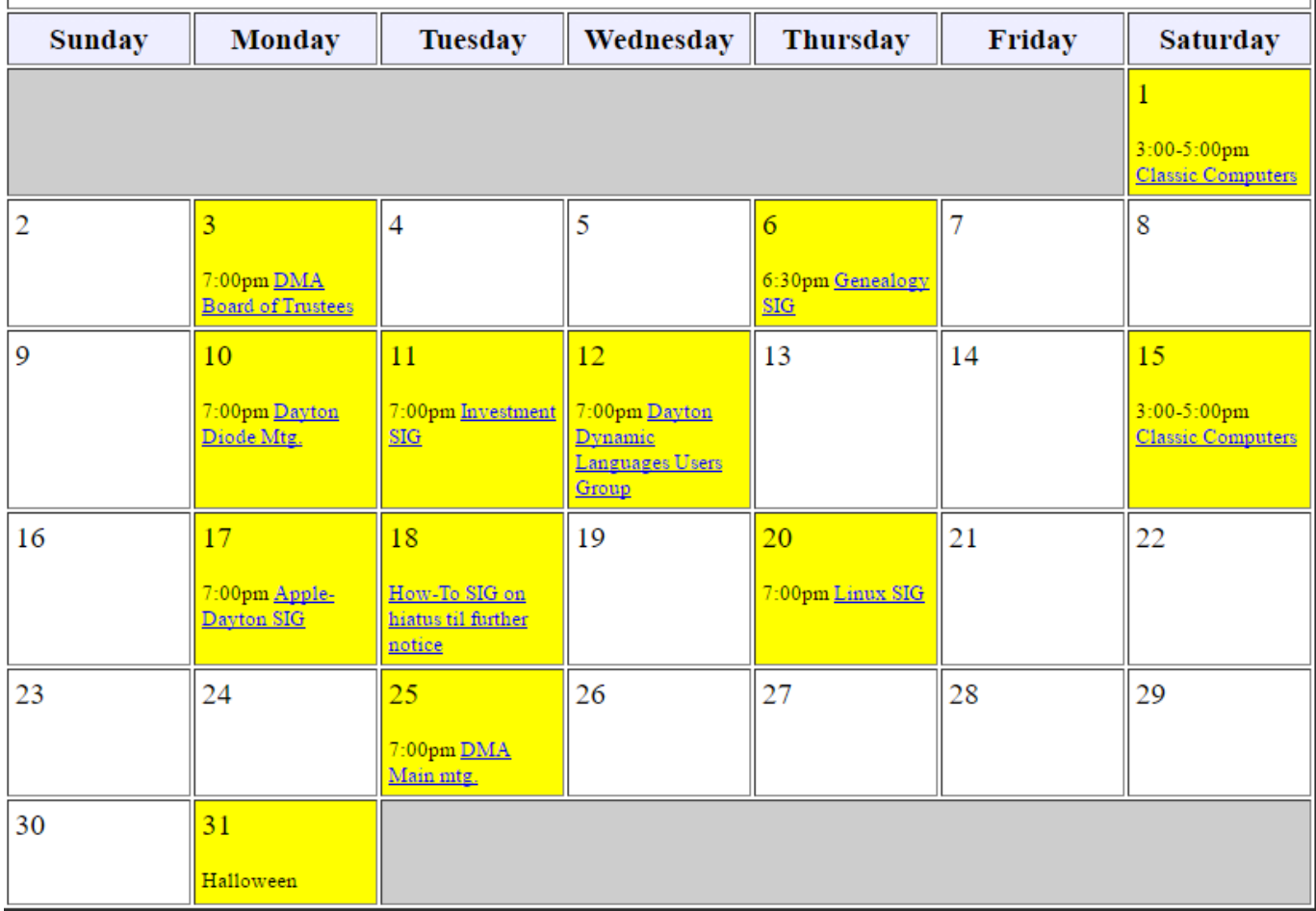

## —Musings of an Apple Tyro—

<span id="page-11-0"></span>*By* Lorrin R. GARSON, Potomac Area Technology and Computer Society

June 2016 issue, PATACS Posts

[www.patacs.org](http://www.patacs.org)

newslettercolumnist (at) patacs.org

[EDITOR'S NOTE: A number of readers have asked about the absence of "Musings: An Occasional Column," by longtime DMA member **Steve Schoemann,** writing as "Anne Arundel." Professor Schoemann has been indisposed recently, and in his absence, The Databus will reprint Mr. Garson's columns. Like Professor Schoemann (or "Ms. Arundel") Mr. Garson is well-informed about recent trends in digital technology—and not just from the Apple Corporation!]

## **Potential Invasion of Privacy**

The FTC has warned a dozen application developers against using audio monitoring software from SilverPush. SilverPush, an Indian company, allows apps surreptitiously to monitor TV viewing habits of people who have downloaded these apps with SilverPush imbedded. These questionable apps are available from the Google Play store. Unfortunately, the apps are not identified.

See<http://bit.ly/1TUohW5> and <http://1.usa.gov/1R3B6Lf> for more information.

## **Millions of Android Devices at Risk**

It has been a bad spell for users of Android based devices. Android's media server and multimedia library, Stagefright, is once again a risk threat. Security problems with Stagefright had been repeatedly reported and patched by Google in 2015. The new threat pertains to devices running Android versions 2.2 through 4.0 and 5.0 and 5.1. Apparently the greatest threat is for Google's Nexus 5 with stock ROM, and with some modifications for HTC's One, LG's G3 and Samsung's S5. See [http://](http://bit.ly/1R8T0c2) [bit.ly/1R8T0c2.](http://bit.ly/1R8T0c2) 

## **ICANN to Rescind Control of the Internet**

Until now, ICANN (**I**nternet **C**orporation for **A**ssigned **N**ames and **N**umbers (https:// www.icann.org) has maintained control of key technical Internet functions. With the international expansion of the Internet, that oversight will likely be turned over to an international body in September 2016. See <http://bit.ly/1TQBn6J> and [http://bit.ly/1PdDRUM.](http://bit.ly/1PdDRUM) Also see *The Economist*, March 5, 2016, pp. 55-56.

## **Troubleshooting Your Printer**

Does your printer stop working once in a while—you know, out of paper, empty ink cartridge, paper jam, etc.? But beyond the obvious, see <http://bit.ly/1Uio12Y> for possible solutions to more difficult problems.

## **Oh So Retro!**

Optical storage (CDs, DVDs, Blu-ray, etc.) is quickly fading from home computers. Apple no longer offers optical disk drives in its computers, although you can still buy external drives from Apple. Along comes Sony offering massive Blu-ray drive systems called Everspan (See Figure 1, next page) to data centers for archival storage of data that is little changed over time. Everspan can store up to 181 petabytes (1 PB = 1000 TB = 10<sup>15</sup> bytes) of data in a system up to 55 feet in length with hundreds of Bluray-like drives. Sony offers a 100-year warranty on the storage medium. With the continuing, rapid

*(Continued on page 13)*

## September 2016 The Databus Page 13

#### *(Continued from page 12)*

change being made in digital storage, it's hard to imagine this technology will be viable for 10 years, let alone 100 years. See <http://bit.ly/1MaqQRe> and [http://onforb.es/1R5rxZ1.](http://onforb.es/1R5rxZ1) 

#### **Viewing Files in El Capitan**

The Finder in OS X El Capitan offers four basic ways to view your files: (1) icon view, (2) list view, (3) column view and (4) cover flow view. Within those four ways there are numerous

ways to arrange those files. It can be a bit confusing. However, it may be worthwhile learning more about this topic. See [http://bit.ly/1R02qtW.](http://bit.ly/1R02qtW) 

#### **Easy Access to a Folder**

Is there a folder (directory) you frequently access that's buried deep within a file structure? For example, I have a folder called "Apple—Information" that I frequently access. It's three levels down from my "Documents" file. You can easily write an AppleScript that will take you directly to such a folder. Here's how you do it:

1. Go to the "Utilities" folder and doubleclick on "Script Editor.app".

2. Be sure "AppleScript" is selected near the top left of the window displayed, not "JavaScript".

3. Key in the four lines shown in Figure 2 starting with "tell application Finder".

(Obviously, you would use the name of your hard disk, your user name, and the folder you wish to access with each level

of folders separated by a colon. The example here is specific to the file structure on my iMac. If you want also to open another folder, put in another line "open the folder … ")

4. Left-click on the "hammer" icon (the last of the 4 icons at the top left) to compile the script.

 $\begin{array}{ccc} \textbf{(i)} & \leftarrow & \mathbb{R} \end{array}$ 

- 5. Left-click on the "triangle" icon next to the "hammer" to run the script.
- 6. If you wrote the script correctly … there you are!

7. On the menu of "Script Editor" at the top of the desktop, select "File" then "Save". When prompted, name the file something meaningful and save it to the Desktop, or wherever you think appropriate.

From this point on whenever you want to access that remote folder, double-click on the named, saved script and left-click on the "triangle" icon next to the "hammer".

You now know how to program a computer! You can do many more things with AppleScript by just writing a set of instructions. To be truthful, it isn't quite that easy, but AppleScript is a simple "baby" computer language unique to Apple computers. There are numerous books written on how to use it.

*(Continued on page 14, top)*

AppleScript C <No selected element> C tell application "Finder"<br>activate etic approaches<br>activate<br>open the folder "Macintosh HD:Users:Lorrin:Documents:Computer Notes:Apple:Apple--Information<br>end tell **Description** Figure 2

**Untitled** - Edited

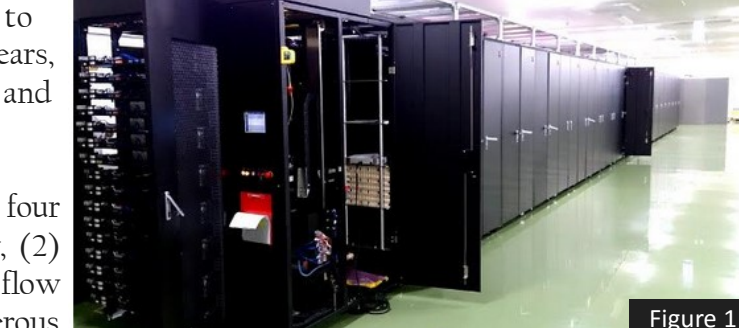

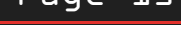

 $\Box$ 

## <span id="page-13-0"></span>*(MUSINGs—Continued from page 13)*

## **The Future of Computing**

*The Economist* (March 12-18, 2016, p. 44ff.) has an excellent article entitled "After Moore's Law: Double, Double, Toil and Trouble". As implied by the title, it's about Moore's Law slowing down—taking more than two years to double the power of computer chips. It's an interesting read.

… TDB

#### *(RESISTANCE IS FUTILE—Continued from page 10)*

Once the upgrade was complete, the Microsoft software license screen appeared. By declining the software license terms, I was provided a choice to undo the Windows 10 upgrade. It only took about 10 minutes to uninstall, and then it appeared her Windows 7 installation was back to normal. I verified some of the basic programs she uses for work still worked, and then went back to my computer to research how to prevent this from happening in the future.

When I came back to her computer a while later, I found that Windows 10 was once again in the process of installing. I had to wait again for the install to complete, and then once again decline the license agreement, so that Windows 7 would be again restored. I had read online about remedies to this upgrade problem, but most were rather complex. There were things I'd have to do to prevent the upgrade, and things I'd had to do to remove the upgrade from her hard drive (now the large update file was sitting on her hard drive, taking up space, just waiting for the opportunity to install).

In the end I chose a simple but so far effective way to stop the installation: I set her Windows Update settings to update only when and if I agree. This means the Win10 upgrade file is still sitting on her hard drive. I now must schedule myself to check for updates on her PC on a regular basis. Since Windows Update now always recommends the Win10 upgrade, I must go through a few more steps and deselect it from the list of recommended updates.

I do have one Windows 7 computer that I am considering allowing the free Win10 upgrade on; I need to figure this out soon, as their offer may run out in a month. I wonder what will happen after July 29, 2016. Will Microsoft stop trying to assimilate my computers? Will they extend the free upgrade deadline, due to the poor acceptance of Windows 10 so far? In either case, I do hope resistance is not futile, and that no matter which OS I choose (and it remains my choice), my computers will live long and prosper. … TDB

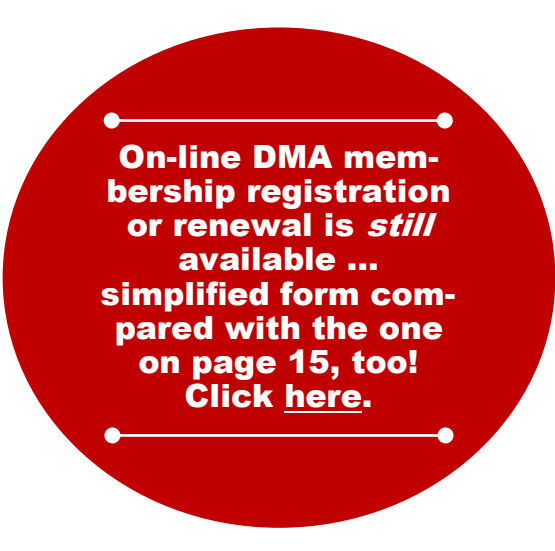

#### Dayton Microcomputer Association Membership Form

<span id="page-14-0"></span>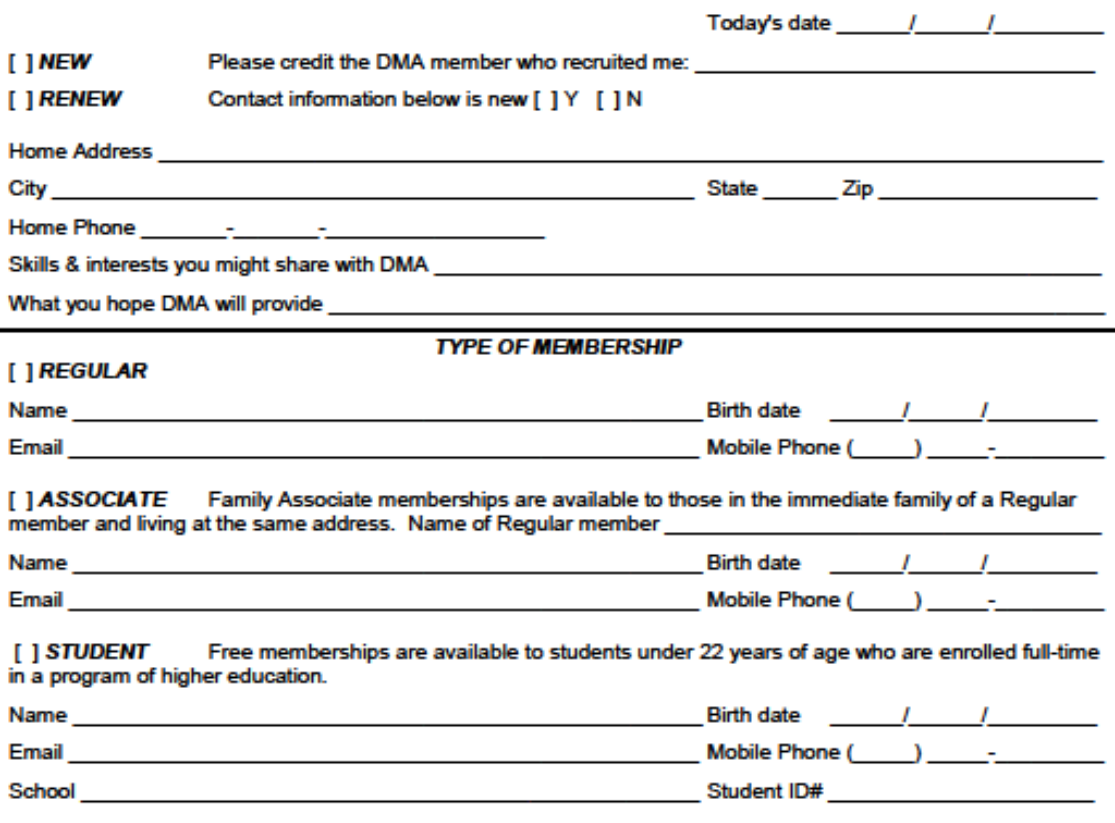

[ ] SHELL ACCOUNT A shell account on the DMA web server provides file storage, hosting of a personal non-commercial website, @dma1.org email alias (forwarding address), all for a one-time fee of \$10. A username 

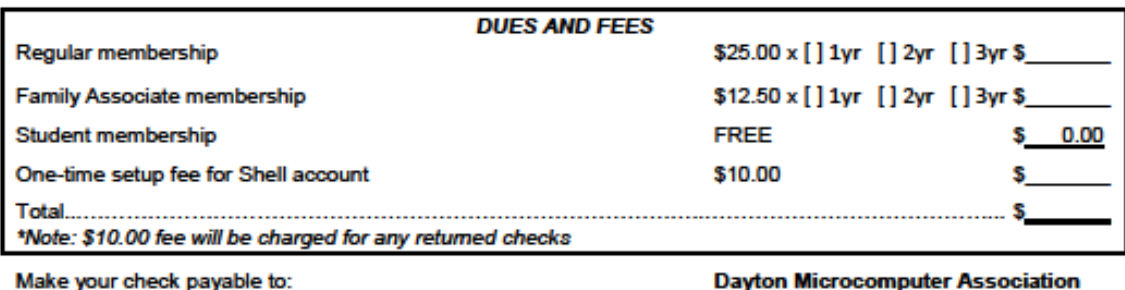

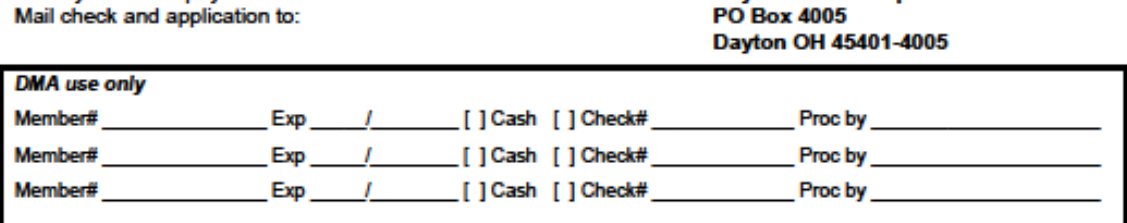

Revised Apr 7, 2016